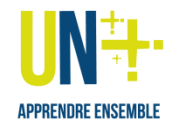

**[**Août <sup>2021</sup> – V1.6**]**

## Idée de scénario pour animer une séance **d'apprentissage par problème** à distance

**Ce document présente une suggestion de scénario d'une séance « apprentissage par problème » (méthodes) à distance. Libre à vous de vous l'approprier, de l'adapter et de le modifier comme bon vous semble.** Ainsi, les *activités en italique* sont des alternatives pour réaliser la même tâche et atteindre le même objectif pédagogique. De même, la durée est donnée à titre indicative.

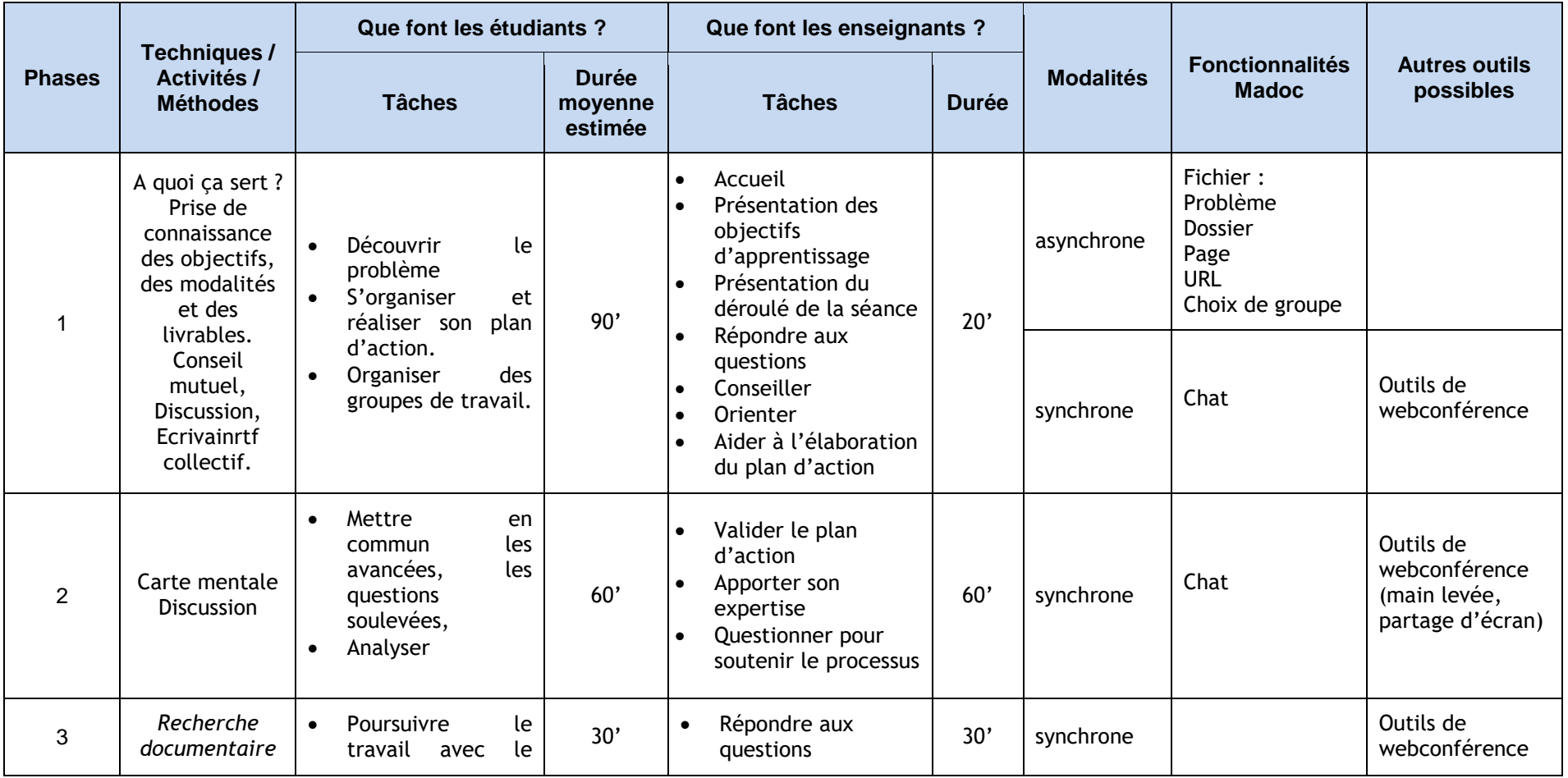

*Document développé par le Centre de Développement Pédagogique à partir de fiches conçues par Sandrine Gelly-Guichoux lors de son stage à l'IMT-Atlantique*

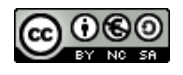

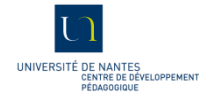

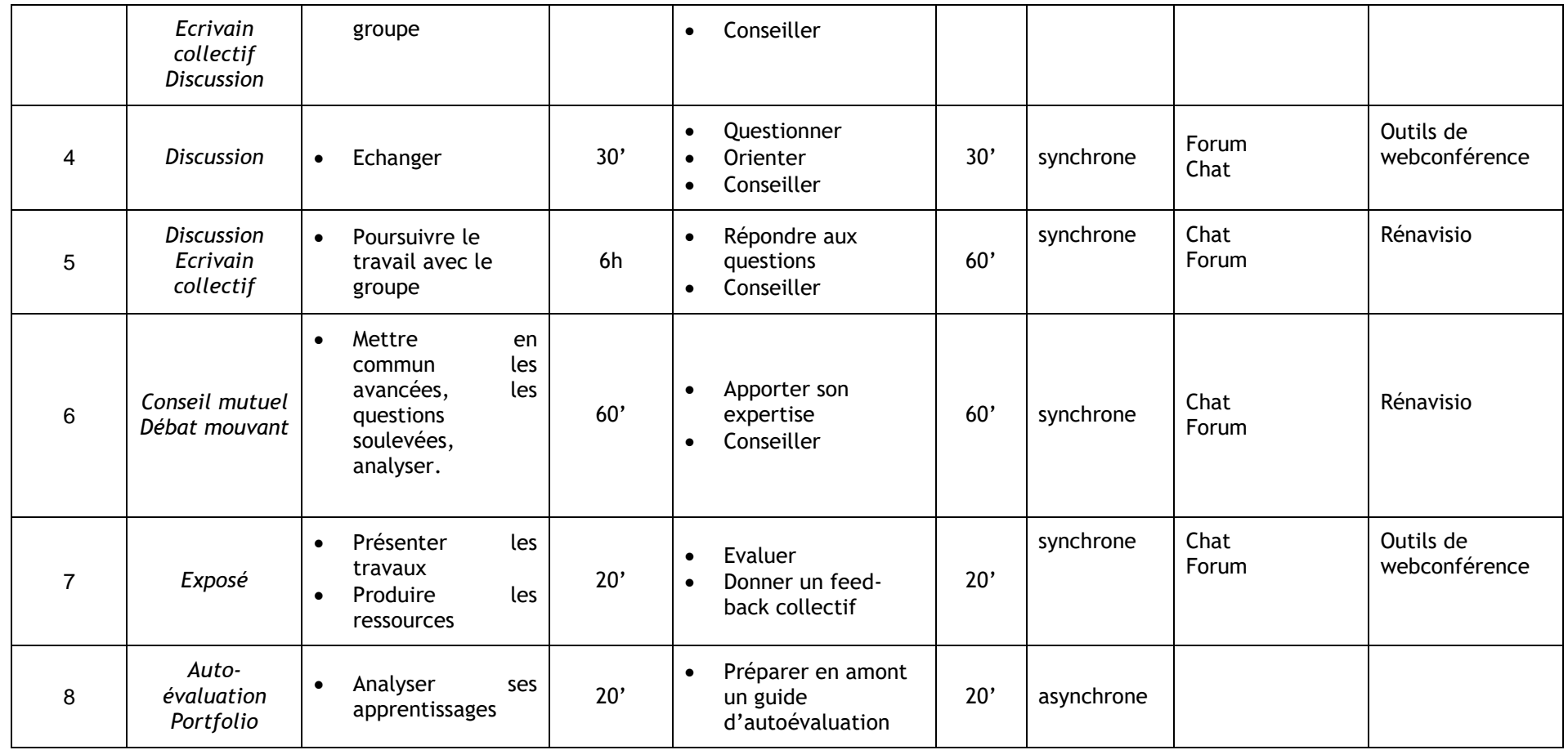

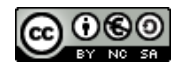

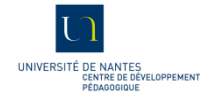

## **Commentaires :**

**Durée préconisée étudiant : 11 h 10**

**Durée préconisée enseignant : 5 h 00**

**Phase 1** : la présentation du ou des problèmes à résoudre peut-être proposée de manière asynchrone ou synchrone via diverses fonctionnalités de MADOC. En autonomie, les étudiants sont invités à une compréhension individuelle du problème. Ils constituent leurs groupes de travail à distance et planifient leur travail individuel et/ou collectif en fonction des directions qu'ils souhaitent prendre.

Lors de cette phase nous estimons le temps moyen d'accompagnement pour chaque groupe à 20 min.

**Phase 2** : Cette phase permet une mise en commun des avancées de chacun, une analyse partagée et une planification des heures de travail restantes.

**Phases 3 et 5** : les étudiants poursuivent le travail. Le temps moyen d'accompagnement à distance est évalué à 1h au total mais peut varier en fonction de la demande.

**Phase 4** : nous avons choisi d'entrecouper ces deux phases d'un temps d'accompagnement de chaque équipe en distanciel synchrone ou asynchrone. Si l'échange est asynchrone, il pourra prendre la forme d'un forum.

Le temps d'accompagnement indiqué correspond à celui nécessaire pour un groupe mais peut varier, comme en phases 3 et 5, en fonction du nombre de groupes à suivre.

**Phase 6** est similaire à la phase 2.

**Les phases 7 et 8** sont des temps réservés à l'évaluation.

**Phase 7** : l'enseignant donne un feedback collectif en synthétisant les points marquants. Ce feedback peut être donné via un forum ou sous forme d'un power point commenté ou d'une courte vidéo.

**Phase 8** : les étudiants sont invités à s'interroger sur la façon dont ils ont procédé tout au long de cette résolution.

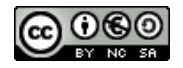

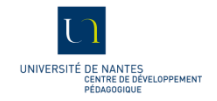

## **Fiches associées :**

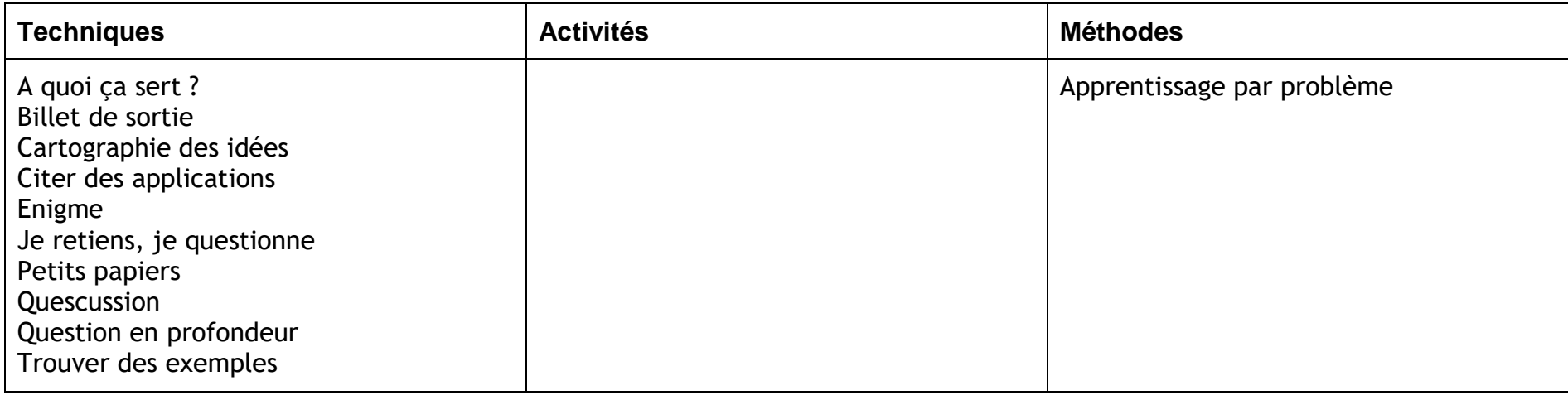

## **Présentation des fonctionnalités Madoc :**

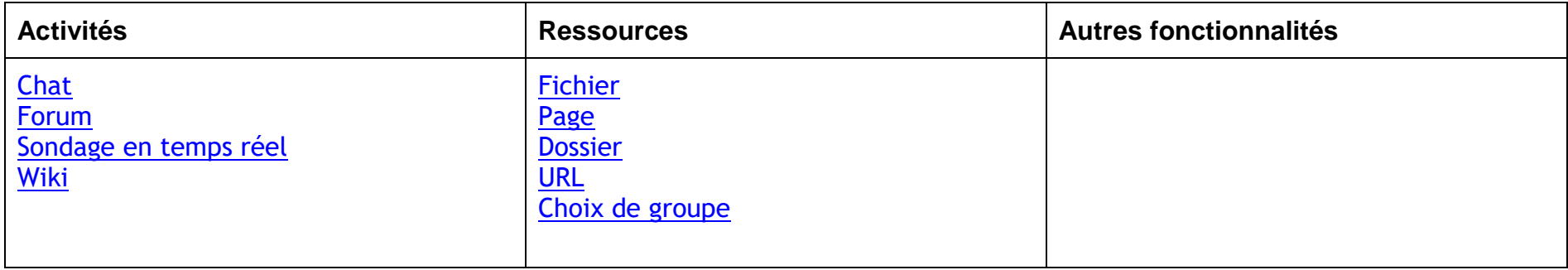

Pour plus d'informations sur ce scénario ou d'autres questions,

• contactez le CDP : [cdp@univ-nantes.fr](mailto:cdp@univ-nantes.fr)

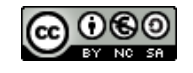

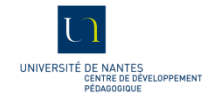